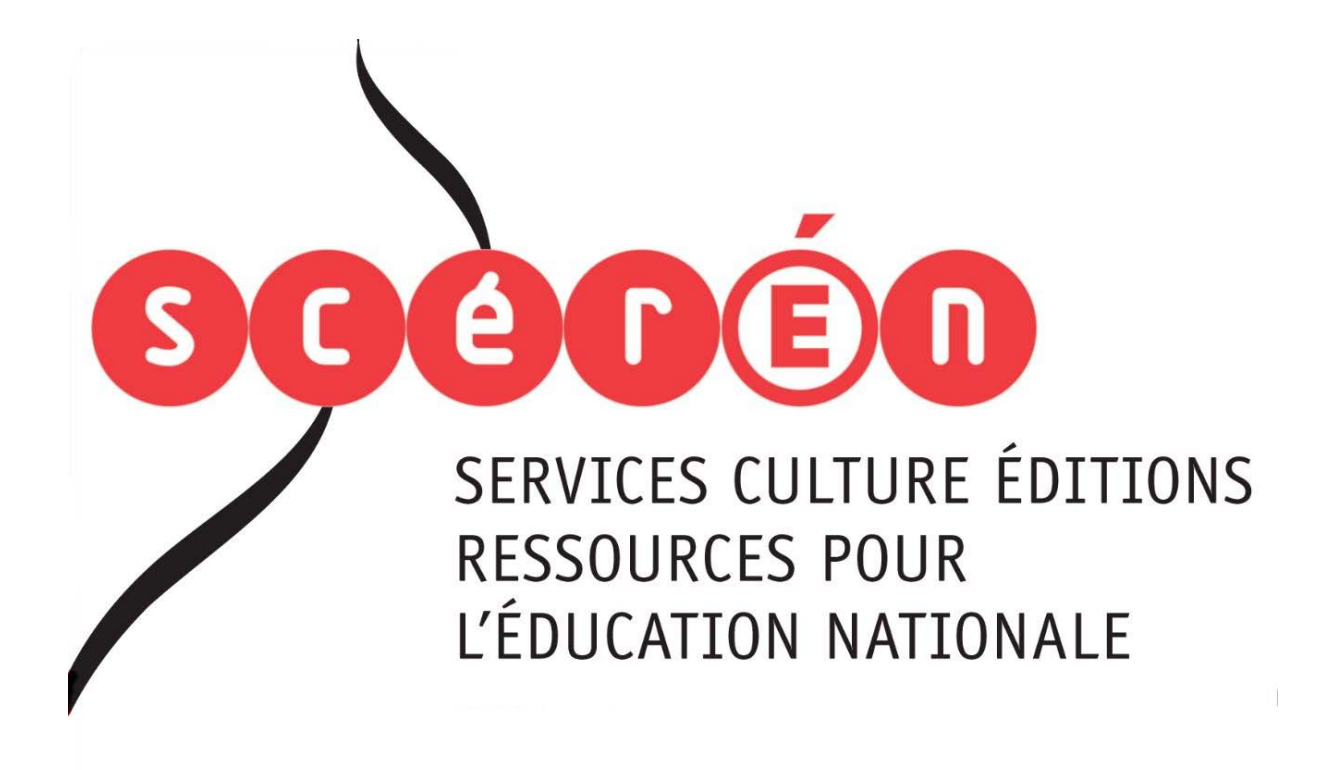

**Ce document a été numérisé par le CRDP de Bordeaux pour la Base Nationale des Sujets d'Examens de l'enseignement professionnel.**

**Campagne 2012**

Ce fichier numérique ne peut être reproduit, représenté, adapté ou traduit sans autorisation.

# **BTS COMPTABILITÉ ET GESTION DES ORGANISATIONS**

# **ÉPREUVE E4**

# **GESTION DES OBLIGATIONS COMPTABLES, FISCALES ET SOCIALES**  Professionnel.

SESSION 2012  $\overline{\phantom{a}}$ 

Durée : 4 heures Coefficient: 4

 $\rightarrow$ 

Matériel autorisé :

Une calculatrice de poche à fonctionnement autonome, sans imprimante et sans aucun moyen de transmission, (Circulaire n°99-186 du 16 novembre 1999 ; BOEN n°42), à l'exclusion de tout autre élément matériel. Durée : 4 heures<br>Coefficient? 4<br>Coefficient? 4<br>Secrets<br>Comment autonome, sans impression in the same state of the same state.

Documents autorisés :

Liste des comptes du plan comptable général, à l'exclusion de toute autre information.

Documents à rendre avec la copie :

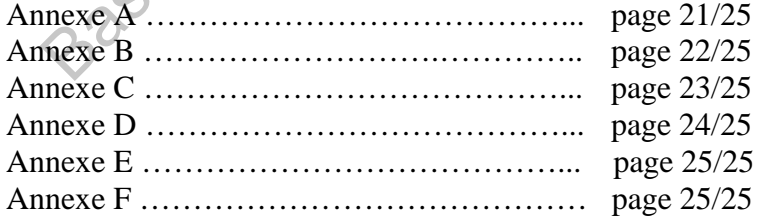

Dès que le sujet vous est remis, assurez-vous qu'il est complet. Le sujet comporte 25 pages, numérotées de 1/25 à 25/25.

# **BTS COMPTABILITÉ ET GESTION DES ORGANISATIONS Épreuve E4 : Gestion des obligations comptables, fiscales et sociales SESSION 2012**

Durée de l'épreuve : 4 heures Coefficient : 4

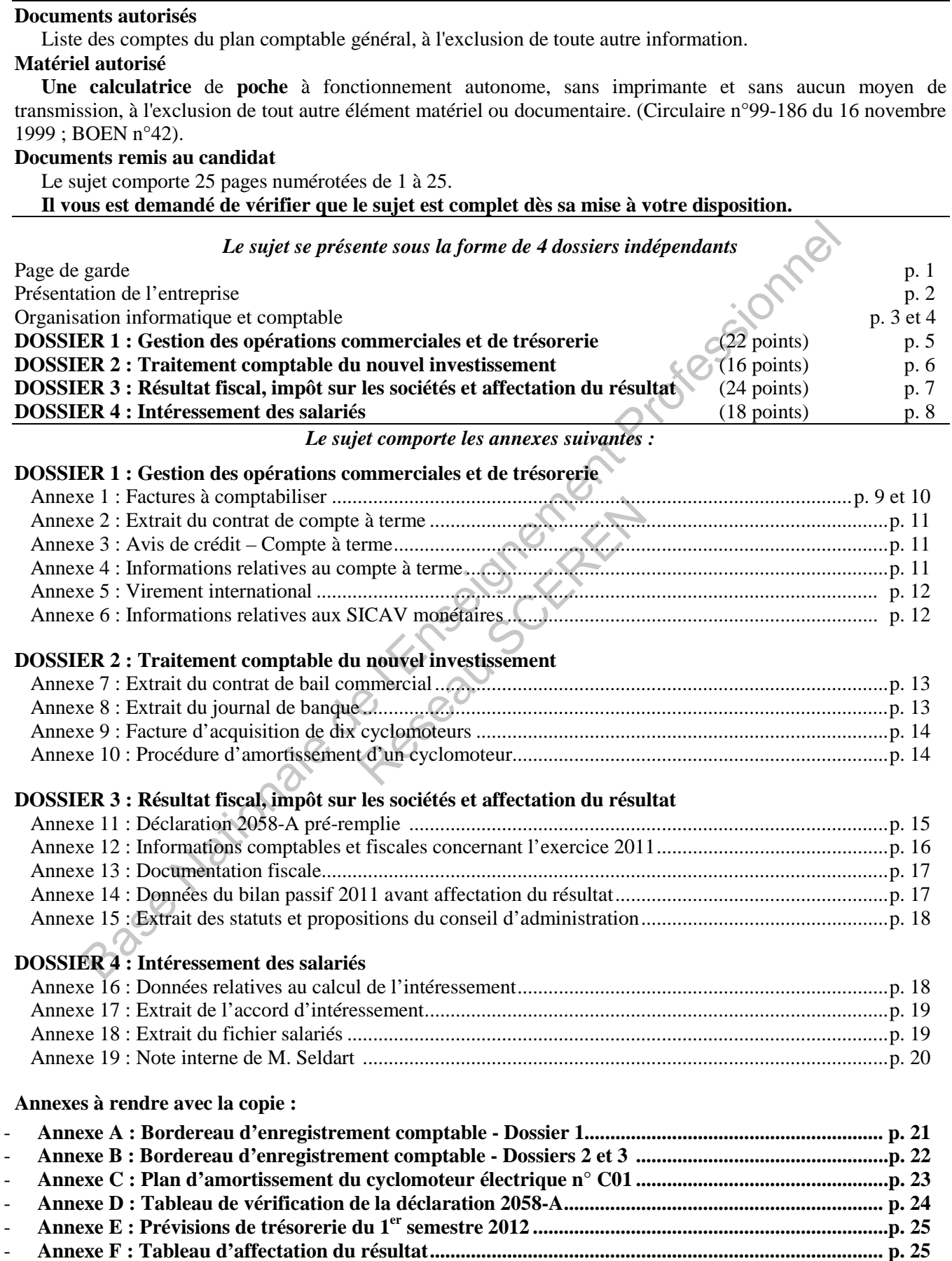

(Les annexes à rendre sont fournies en un exemplaire. Il ne sera pas distribué d'exemplaire supplémentaire).

#### **AVERTISSEMENT**

Si le texte du sujet, de ses questions ou de ses annexes, vous conduit à formuler une ou plusieurs hypothèses, il vous est demandé de la (ou les) mentionner **explicitement** dans votre copie.

#### **SUJET**

*Nota : Il vous est demandé d'apporter un soin particulier à la présentation de votre copie. Toute information calculée devra être justifiée. Les écritures comptables devront comporter le code journal, la date, le numéro des comptes et un libellé.* 

#### **Présentation de l'entreprise**

La société VéloPassions, créée en 1991 à Bordeaux en Gironde, est une Société Anonyme au capital de 300 000 € avec conseil d'administration présidé par M. Seldart.

Elle est spécialisée dans le commerce et la réparation de cycles auprès de particuliers et de clubs sportifs. Elle dispose de plusieurs magasins implantés en région Aquitaine et Poitou-Charentes. Les achats de cycles et de pièces de rechange sont effectués auprès de fournisseurs français et étrangers. **Example de VéloPassions, créée en 1991 à Bordeaux en Gironde, est une Société Anonyme at**  $\epsilon$  **avec conseil d'administration présidé par M. Seldart.<br>spécialisée dans le commerce et la réparation de cycles auprès de partic** 

Fin 2010, elle a élargi son secteur d'activité en créant la filiale LocaVélo, spécialisée dans la location de vélos sur des sites touristiques, sous forme de S.A.S. domiciliée à Arcachon.

Les sociétés VéloPassions et LocaVélo sont actuellement contrôlées par la holding VéloFinance.

Depuis quelques années, l'activité de VéloPassions s'accroît régulièrement en raison de l'engouement pour ce mode de déplacement.

La société VéloPassions vous a recruté(e), à temps partiel de décembre 2011 à avril 2012, pour épauler la comptable unique : Mme Maresk. me de S.A.S. domiciliée à Areac<br>sont actuellement contrôlées par<br>VéloPassions s'accroît régulière<br>(e), à temps partiel de décembre<br>té emploie 22 salariés. Son

Au 31 décembre 2011, cette société emploie 22 salariés. Son chiffre d'affaires HT s'élève à 5 212 500 euros.

Mme Maresk effectue toutes les opérations courantes et les travaux d'inventaire. Les comptes annuels et la liasse fiscale sont établis par le cabinet comptable Fiduciel. L'exercice comptable coïncide avec l'année civile.

La société VéloPassions relève du régime réel normal. Elle est soumise à l'impôt sur les sociétés au taux normal, son capital étant détenu à hauteur de 80 % par la holding VéloFinance. Elle est soumise pour l'ensemble de ses activités au taux de TVA de 19,6 %. Elle n'a pas exercé l'option pour acquitter la TVA sur les débits.

Mme Maresk vous confie les quatre dossiers suivants :

- **DOSSIER 1 :** Gestion des opérations commerciales et de trésorerie.
- **DOSSIER 2 :** Traitement comptable du nouvel investissement.
- **DOSSIER 3 :** Résultat fiscal, impôt sur les sociétés et affectation du résultat.
- **DOSSIER 4 :** Intéressement des salariés.

# **Organisation informatique et comptable de la SA VéloPassions**

#### **Organisation informatique :**

L'entreprise tient sa comptabilité avec le logiciel COMPTA-PLUS.

#### **Organisation comptable :**

#### **Journaux auxiliaires :**

Elle utilise les journaux auxiliaires suivants :

- le journal des achats : <br>AC le journal des ventes : VE
	- $\alpha$  le journal de banque :  $\alpha$  BO  $\alpha$  le journal de caisse :  $\alpha$  CA
- le journal des opérations diverses : OD le journal de paye : PA
- - -

Les opérations à enregistrer sont pré-comptabilisées sur des bordereaux de saisie. Les factures d'achat sont enregistrées à leur date de réception.

#### **Plan de comptes :**

Les comptes généraux sont constitués de 6 caractères numériques.

Les comptes de tiers sont formés par les 3 premières lettres du nom et par une codification numérique de 3 chiffres. Ceux-ci sont rattachés aux comptes de comptabilité générale 401000 – Fournisseurs, 404000 – Fournisseurs d'immobilisations ou 411000 – Clients. Solar les 3 premières lettres de contrattachés aux comptes de<br>
rs d'immobilisations ou 411000<br>
proration rattaché au compte col<br>
45<br>
terregistrés dans les comptes de<br>
ties en euros au taux du jour de<br>
VA :<br>
TVA collectée s

Exemple : le fournisseur Cycle Corporation rattaché au compte collectif 401000 est identifié sous le numéro de compte de tiers : CYC045

#### **Règles comptables**

Les frais accessoires sur achats sont enregistrés dans les comptes de charge par nature.

Les factures en devises sont converties en euros au taux du jour de la facturation.

Règles de comptabilisation de la TVA :

- dans le compte 445710 pour la TVA collectée sur les ventes de cycles et d'accessoires ;
- dans le compte 445740 pour la TVA collectée en attente d'encaissement sur les réparations ;
- dans le compte 445665 pour la TVA déductible sur les importations.

#### **Extrait du plan des comptes de la société**

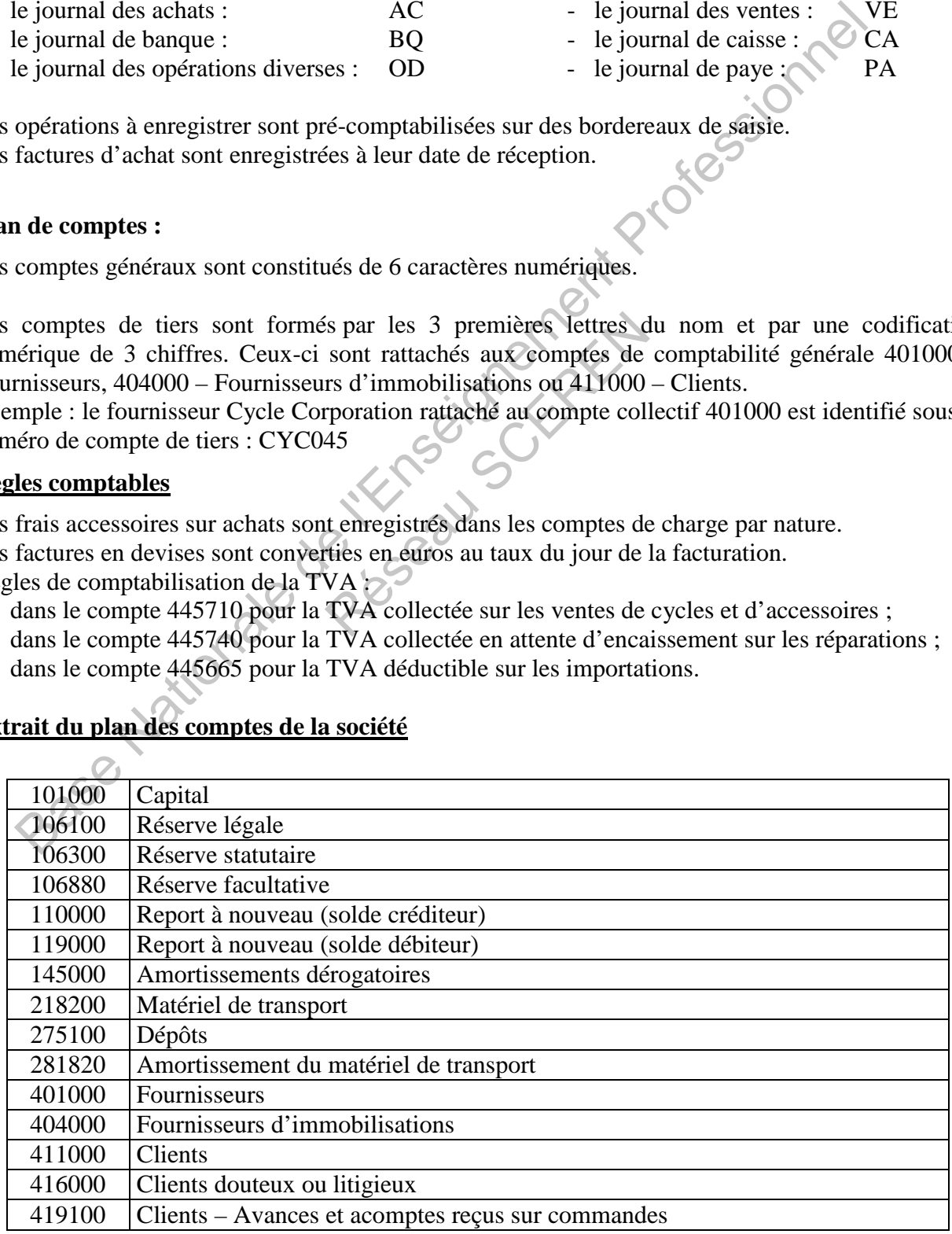

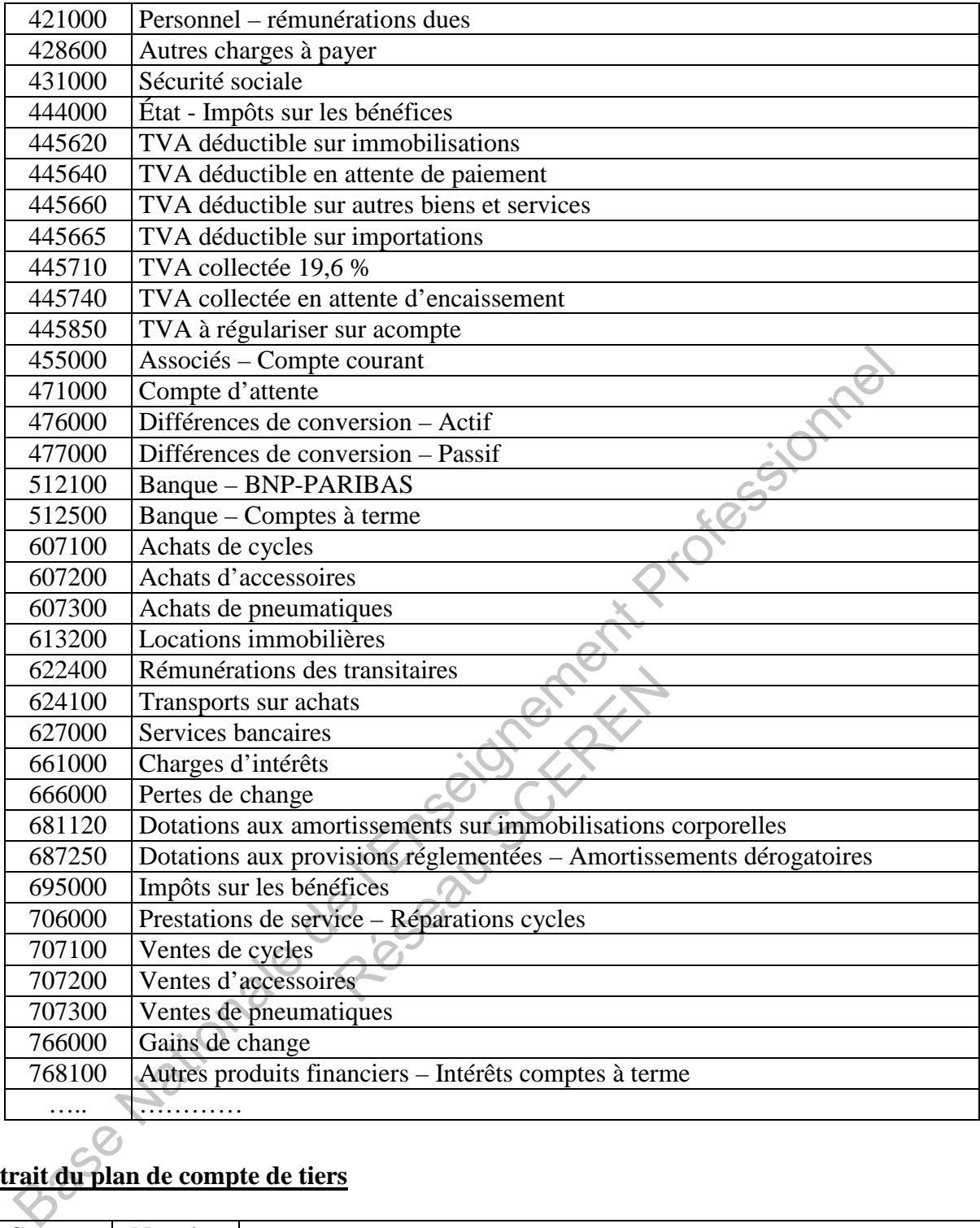

# **Extrait du plan de compte de tiers**

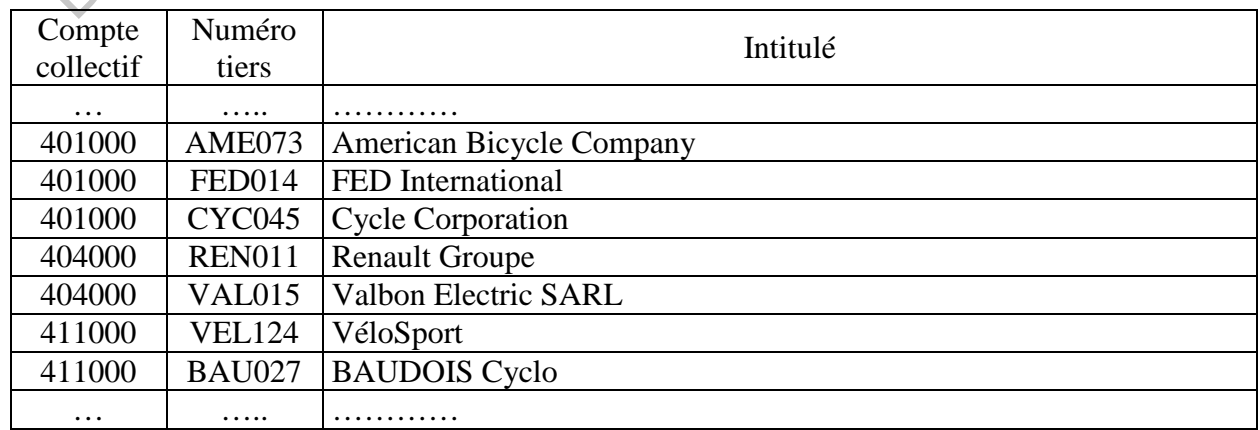

#### **DOSSIER 1 - GESTION DES OPÉRATIONS COMMERCIALES ET DE TRÉSORERIE**

Quotidiennement, la société VéloPassions traite différentes opérations d'achats, de ventes et de trésorerie.

#### **A – Traitement des opérations commerciales**

Mme Maresk vous confie des factures émises et reçues le 3 décembre 2011. Ces pièces comptables sont à votre disposition dans **l'annexe 1.**

#### **Travail à faire** :

Comptabiliser les factures de **l'annexe 1** sur le bordereau de *l'annexe A (à rendre avec la copie).*

#### **B – Traitement des opérations de trésorerie**

Mme Maresk vous demande de traiter deux opérations bancaires :

- le remboursement d'un compte à terme utilisé pour placer les excédents de trésorerie de la société ; Oregnes N
- un règlement international.

Vous disposez des **annexes 2, 3, 4 et 5.**

#### **Travail à faire** :

1 – Vérifier le montant des intérêts du compte à terme versés par la banque.

2 – Enregistrer l'avis de crédit du 13 décembre sur le bordereau de l'*annexe A (à rendre avec la copie).* **Example 12**<br>
Sural a Haire :<br>
aptabiliser les factures de l'annexe 1 sur le bordereau de l'annexe A (à rendre avec la<br>
Entantement des opérations de trésorerie<br>
el nemboursement d'un compte à terme utilisé pour placer le

3 – Enregistrer sur le bordereau de l'*annexe A (à rendre avec la copie)* l'avis d'opération du 14 décembre 2011 concernant le virement international.

#### **C – Gestion de trésorerie**

La banque BNP PARIBAS fait deux propositions de placement à Mme Maresk pour les sommes issues du compte à terme :

- la souscription de SICAV monétaires.
- le renouvellement du compte à terme.

Mme Maresk souhaite conserver la disponibilité des sommes débloquées sans priver la société d'une rémunération financière.

Vous disposez des **annexes 2 et 6**

#### **Travail à faire** :

Conseiller Mme Maresk quant aux placements proposés par BNP-PARIBAS. Justifier votre réponse en quelques lignes.

#### **DOSSIER 2 - TRAITEMENT COMPTABLE DU NOUVEL INVESTISSEMENT**

Fin 2011, devant le succès rencontré par sa filiale LocaVélo, la société VéloPassions décide de diversifier son activité en proposant à la location sur l'agglomération bordelaise tout type de cycles (vélos de route, VTT, VTC et cyclomoteurs électriques).

#### **A – Opérations d'investissement**

Pour réaliser cette nouvelle activité, la société a pris en location un local et procédé à l'acquisition de dix cyclomoteurs électriques.

Vous disposez des **annexes 7, 8 et 9.** 

#### **Travail à faire** :

- 1- Régulariser sur le bordereau d'enregistrement comptable de *l'annexe B (à rendre avec la copie),* l'écriture passée le 21/10/2011 au journal de banque.
- 2- Comptabiliser au journal des achats la facture d'acquisition des dix cyclomoteurs sur le bordereau d'enregistrement comptable de *l'annexe B (à rendre avec la copie)*.

#### **B – Travaux d'inventaire**

Le cabinet d'expertise comptable Fiduciel vous précise que les cyclomoteurs électriques composant le parc de location doivent faire l'objet d'un tableau d'amortissement individuel.

de l'espa

Vous disposez de **l'annexe 10.**

#### **Travail à faire** :

- 1- Présenter le tableau d'amortissement du cyclomoteur électrique n° C01 sur *l'Annexe C (à rendre avec la copie).*  Fransız circle nonverte activite de l'annexe settingues.<br>
Excellent de l'annexe settingues.<br>
Sa disposez des annexes 7, 8 et 9.<br>
Sa disposez des annexes 7, 8 et 9.<br>
Sa disposez des annexes 7, 8 et 9.<br>
Sa disposez des anne
- 2- Comptabiliser, au 31/12/2011, l'amortissement du cyclomoteur n° C01 sur le bordereau d'enregistrement comptable de *l'annexe B (à rendre avec la copie)*

#### **DOSSIER 3 - RÉSULTAT FISCAL, IMPÔT SUR LES SOCIÉTÉS ET AFFECTATION DU RÉSULTAT**

Le cabinet Fiduciel a demandé à Mme Maresk de participer à certains travaux de fin d'exercice.

#### **A – Résultat fiscal et IS**

Mme Maresk a reçu la déclaration 2058-A préparée par le cabinet Fiduciel pour l'exercice 2011. Elle vous demande :

- d'effectuer la vérification de cette déclaration et de comptabiliser l'IS,
- d'évaluer les versements d'IS à prévoir au premier semestre 2012.

#### Vous disposez des **annexes 11, 12 et 13.**

#### **Travail à faire :**

- 1- Justifier le montant des retraitements fiscaux dans le tableau de *l'annexe D (à rendre avec la copie).* Base Nationale de la prevoncia premier semestre 2012.<br>
Suisposez des annexes 11, 12 et 13.<br>
Aristifier le montant des retraitements fiscaux dans le tableau de l'annexe D (à rendropie).<br>
Base Nation de l'Enseignement Profe
- 2- Enregistrer sur le bordereau de *l'annexe B (à rendre avec la copie)* l'impôt sur les sociétés au 31 décembre 2011.
- 3- Déterminer dans le tableau de *l'annexe E (à rendre avec la copie)* les versements au titre de l'impôt sur les sociétés pour le premier semestre 2012. El l'annexe E (à rendre avec la premier semestre 2012)<br>premier semestre 2012<br>ation de l'affectation du résultat

#### **B – Affectation des résultats.**

Mme Maresk vous confie la préparation de l'affectation du résultat 2011.

Vous disposez des **annexes 14 et 15.** 

#### **Travail à faire :**

Établir le tableau d'affectation du résultat *en annexe F (à rendre avec la copie)* en justifiant tous les montants calculés.

#### **DOSSIER 4 – INTÉRESSEMENT DES SALARIÉS**

Afin de fidéliser et de motiver les salariés de l'entreprise, M. Seldard a signé avec le personnel de la société un accord d'intéressement le 31 mars 2011 pour une durée de 3 ans. Vous êtes chargé(e) d'aider Mme Maresk dans la mise en œuvre de cet accord.

#### **A – Détermination du montant de l'intéressement**

Vous avez pour mission de calculer le montant de l'intéressement 2011 à attribuer aux salariés.

Vous disposez des **annexes 16 et 17.** 

#### **Travail à faire** :

Calculer le montant total de l'intéressement brut au titre de l'exercice 2011.

#### **B – Information des salariés**

Conformément aux dispositions réglementaires, les salariés doivent être informés du montant de leur prime d'intéressement. Un publipostage est envisagé. **Réseau Scheren** 

Vous disposez des **annexes 17, 18 et 19.** 

#### **Travail à faire** :

- 1 Calculer pour la salariée Marie Vermali :
	- la prime d'intéressement brute,
	- la CSG/CRDS retenue,
	- la prime nette.

2 - Préparer la lettre-type de publipostage, en date du 1<sup>er</sup> mars 2012, destinée à informer chaque salarié de ses droits en matière d'intéressement conformément aux précisions de la note de M. Seldard. s disposez des annexes 16 et 17.<br>
avail à faire :<br>
leuler le montant total de l'intéressement brut au titre de l'exercice 2014<br> **Information des salariés**<br>
formément aux dispositions réglementaires, les salariés doivent êt

Ces courriers seront remis à la signature de M. Seldard.

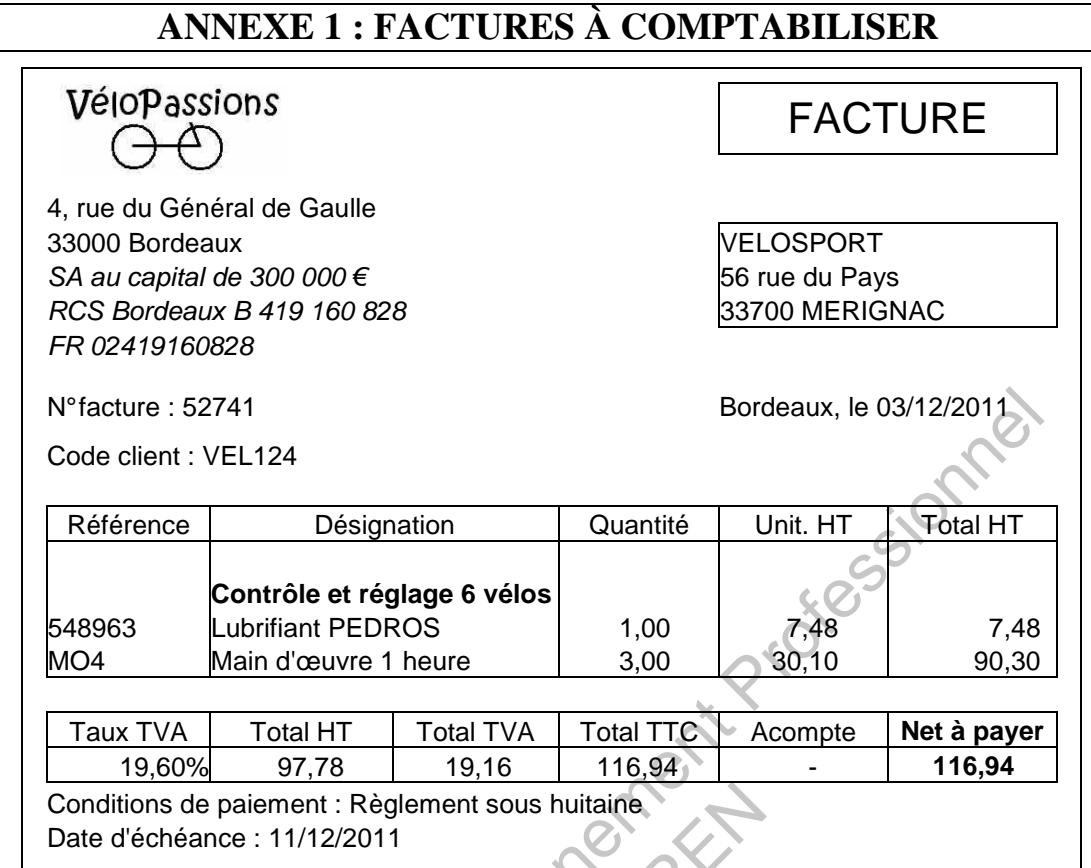

Remarque : les fournitures suivent le régime des prestations de services en matière de TVA.

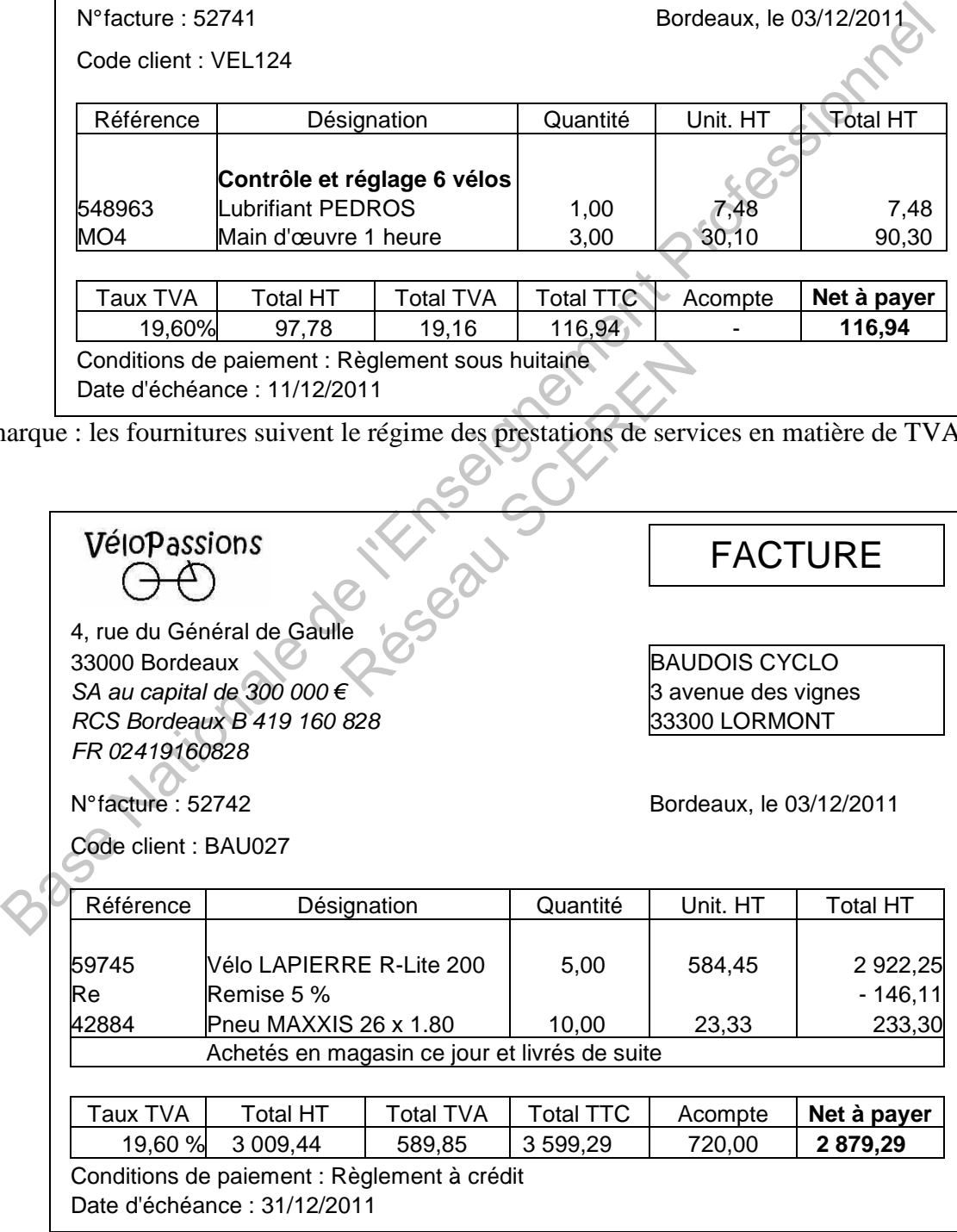

# **ANNEXE 1 : FACTURES À COMPTABILISER (SUITE)**

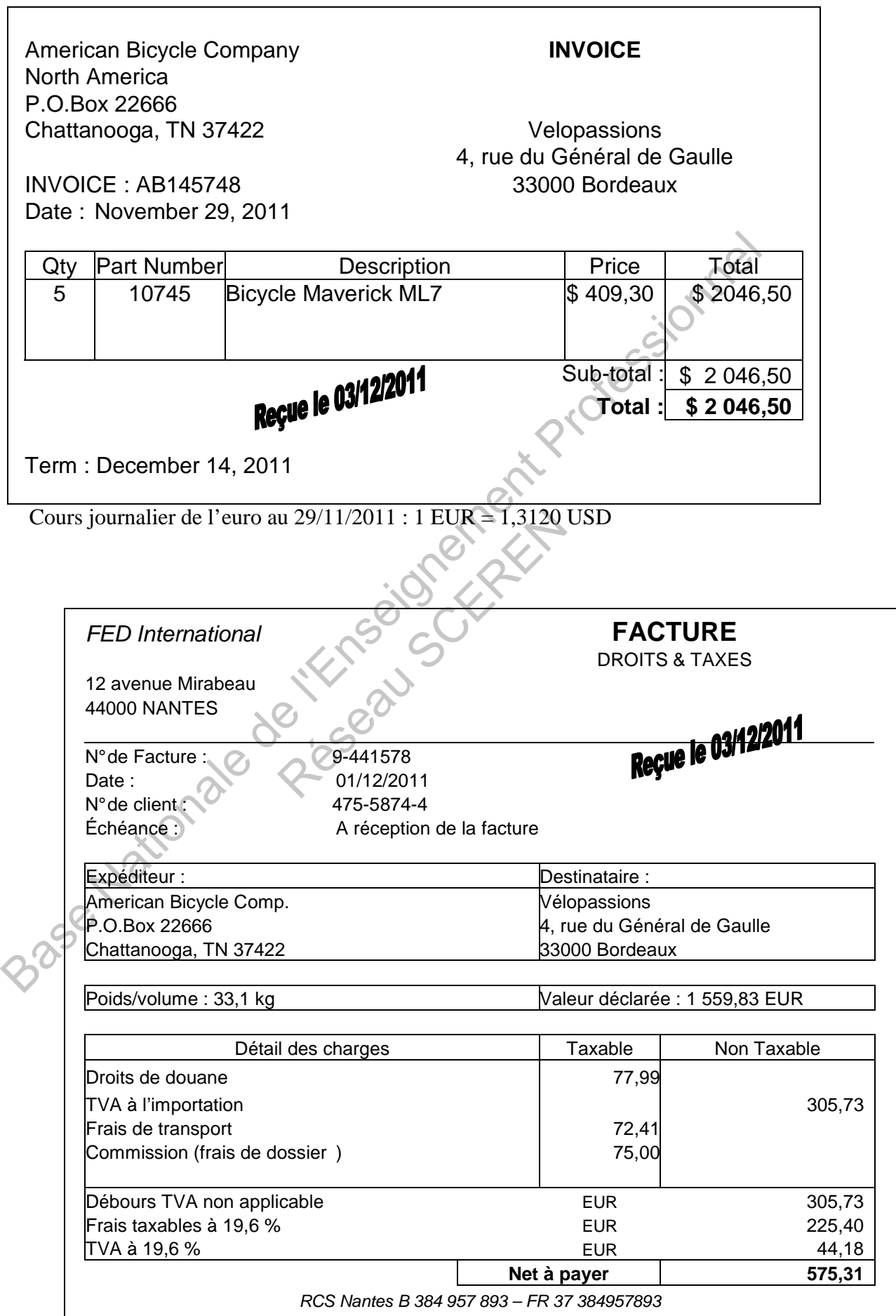

# **ANNEXE 2 : EXTRAIT DU CONTRAT DE COMPTE À TERME**

### BNP-PARIBAS

# COMPTE À TERME – TAUX FIXE – INTÉRÊTS VERSÉS À L'ÉCHÉANCE

Numéro du compte à terme : 3004785695 Montant : 30 000 euros Date d'ouverture : 13/06/2011 Date d'échéance : 13/12/2011 Rémunération produit : Taux fixe annuel brut : 1,10 % sur la base de 360 jours. Disponibilité : le retrait anticipé est assorti d'une minoration des intérêts de 30 % de l'intérêt couru. […]

# **ANNEXE 3 : AVIS DE CRÉDIT – COMPTE À TERME**

# 25 rue de l'Église 33000 Bordeaux

BNP-PARIBAS Avis d'opération n° 2011/12/122 du 13 décembre 2011

 Vélopassions 4, rue du Général de Gaulle 33000 Bordeaux

#### **Remboursement de votre compte à terme 3004785695**

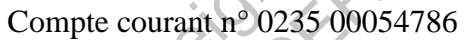

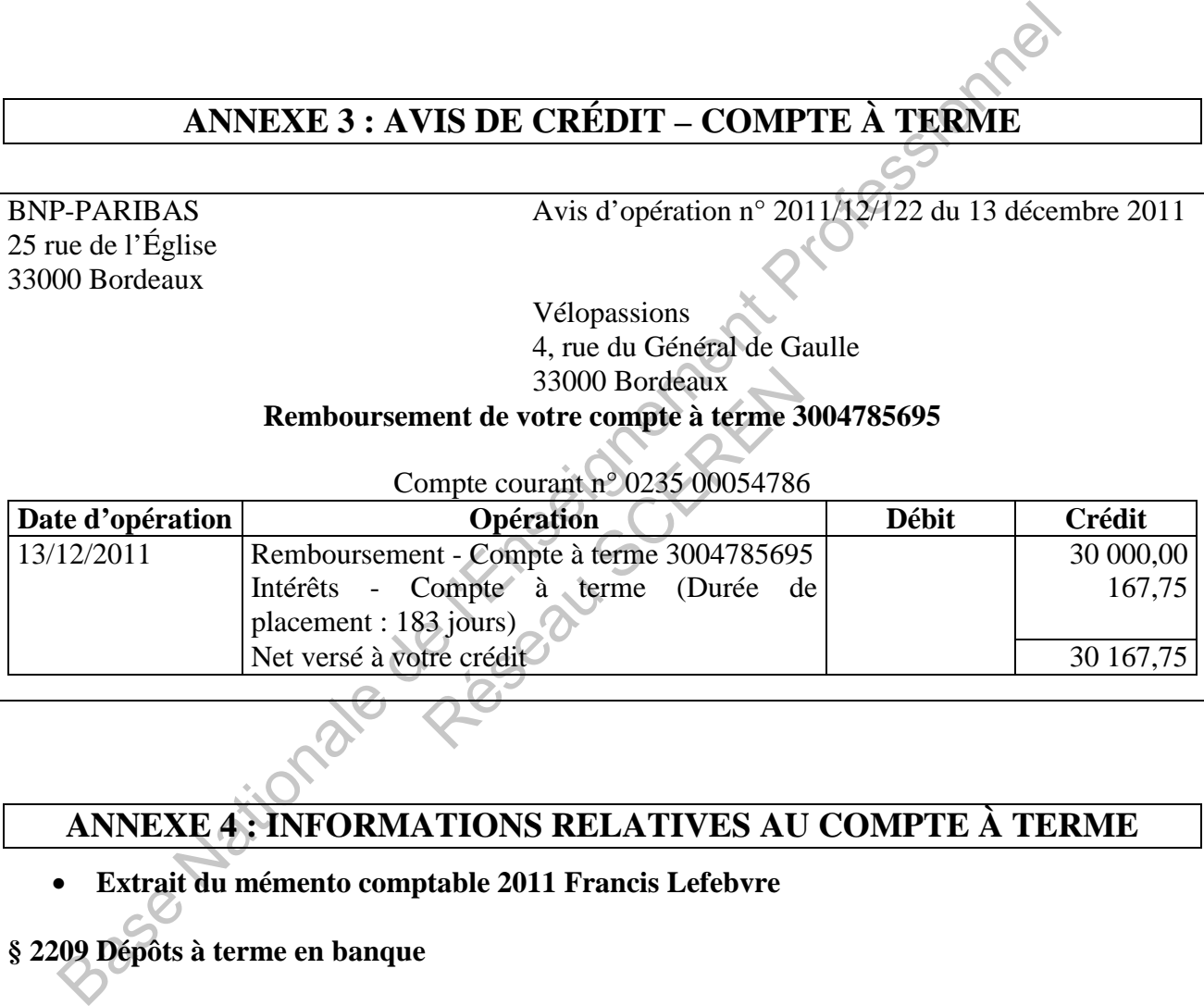

# **ANNEXE 4 : INFORMATIONS RELATIVES AU COMPTE À TERME**

#### • **Extrait du mémento comptable 2011 Francis Lefebvre**

### **§ 2209 Dépôts à terme en banque**

I. Dépôts bancaires à terme que l'on peut **débloquer** : Le PCG 82, dans sa définition des « Liquidités » indique que « les comptes bancaires à terme sont compris dans le poste « Banques » (subdivision du compte 512) lorsqu'il est possible d'en disposer par anticipation ».

#### • **Extrait du journal de banque**

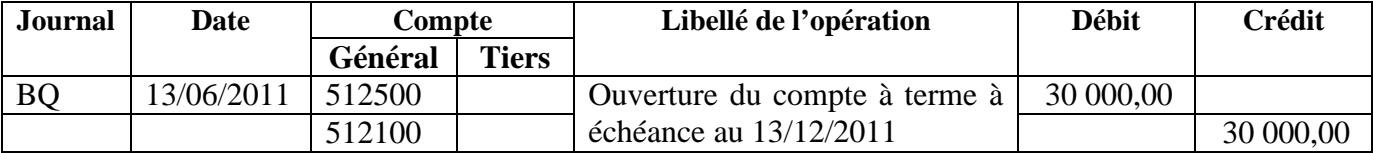

# **ANNEXE 5 : VIREMENT INTERNATIONAL**

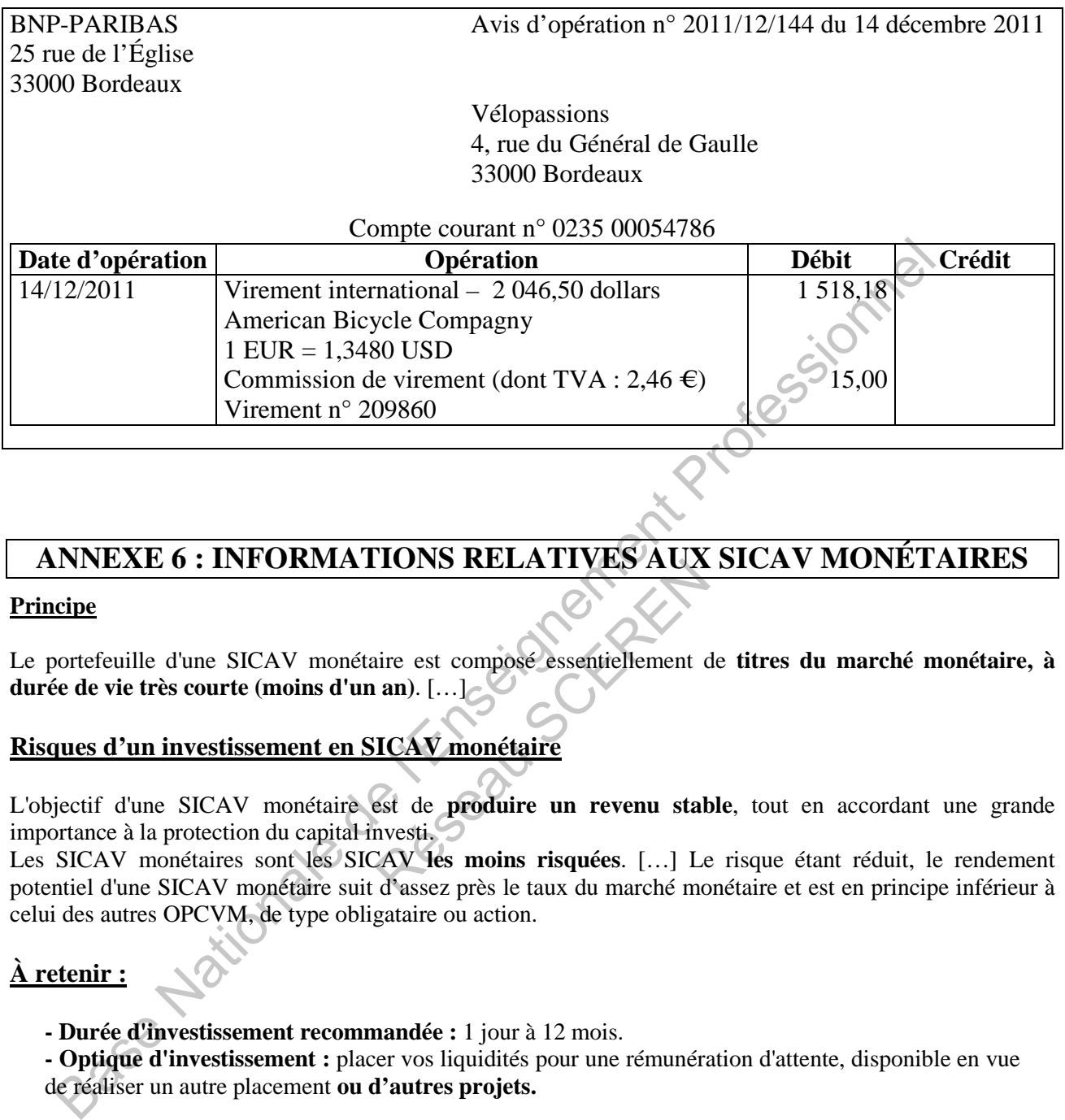

# **ANNEXE 6 : INFORMATIONS RELATIVES AUX SICAV MONÉTAIRES**

#### **Principe**

Le portefeuille d'une SICAV monétaire est composé essentiellement de **titres du marché monétaire, à durée de vie très courte (moins d'un an)**. […] TONS RELATTYES AUX

#### **Risques d'un investissement en SICAV monétaire**

L'objectif d'une SICAV monétaire est de **produire un revenu stable**, tout en accordant une grande importance à la protection du capital investi.

Les SICAV monétaires sont les SICAV **les moins risquées**. […] Le risque étant réduit, le rendement potentiel d'une SICAV monétaire suit d'assez près le taux du marché monétaire et est en principe inférieur à celui des autres OPCVM, de type obligataire ou action.

#### **À retenir :**

**- Durée d'investissement recommandée :** 1 jour à 12 mois.

**- Optique d'investissement :** placer vos liquidités pour une rémunération d'attente, disponible en vue de réaliser un autre placement **ou d'autres projets.**

Source : d'après http://entreprises.bnpparibas.fr

*A titre d'information, le taux de rémunération prévisionnel des SICAV monétaires est estimé à 1 % pour l'année 2011.* 

# **ANNEXE 7 : EXTRAIT DU CONTRAT DE BAIL COMMERCIAL**

Entre les soussignés, Monsieur Langeais Jean Et la SA VéloPassions, 17, rue Victor Hugo 33000 Bordeaux 4, rue du Général de Gaulle 33000 Bordeaux Ci-après dénommé le bailleur ci-après dénommé le preneur, il a été convenu ce qui suit, Article  $1<sup>er</sup>$ : Désignation La location d'un local de 200 m², situé 6 rue du Général de Gaulle, 33000 Bordeaux […] Article 3 : Loyer Le présent bail est consenti et accepté moyennant un loyer mensuel de 1 200 € que le preneur s'oblige à payer au bailleur à terme à échoir (payable d'avance). Le preneur s'engage à verser le premier loyer au moment de la signature du bail. Article 4 : Les parties au contrat renoncent à soumettre le loyer à la TVA. Article 5 : Dépôt de garantie Le preneur versera au bailleur au moment de la signature la somme de 3 600 € correspondant à 3 mois de loyer pour garantir la bonne exécution des clauses du contrat. Fait à Bordeaux le 21/10/2011 Section d'universite de l'enseignement de la décretie de l'enseignement de la décretie de l'enseignement de la décretie d'évolution de la décretie d'évolution de la décretie d'avance). Le preneur s'engage d'enseignement d Président du conseil d'administ

Le bailleur Mr Langeais Le preneur Mr Seldard Président du conseil d'administration de la SA Vélopassions

# **ANNEXE 8 : EXTRAIT DU JOURNAL DE BANQUE**

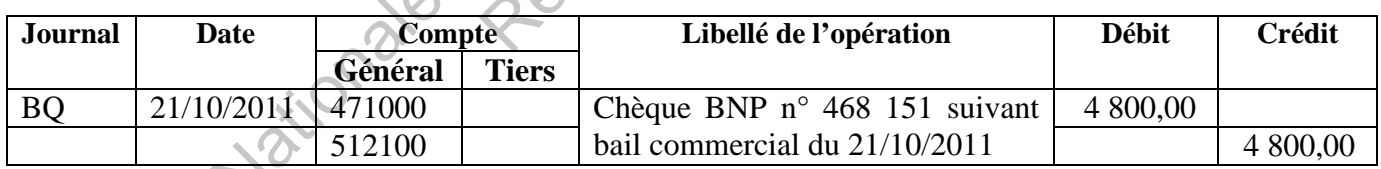

# **ANNEXE 9 : FACTURE D'ACQUISITION DE DIX CYCLOMOTEURS**

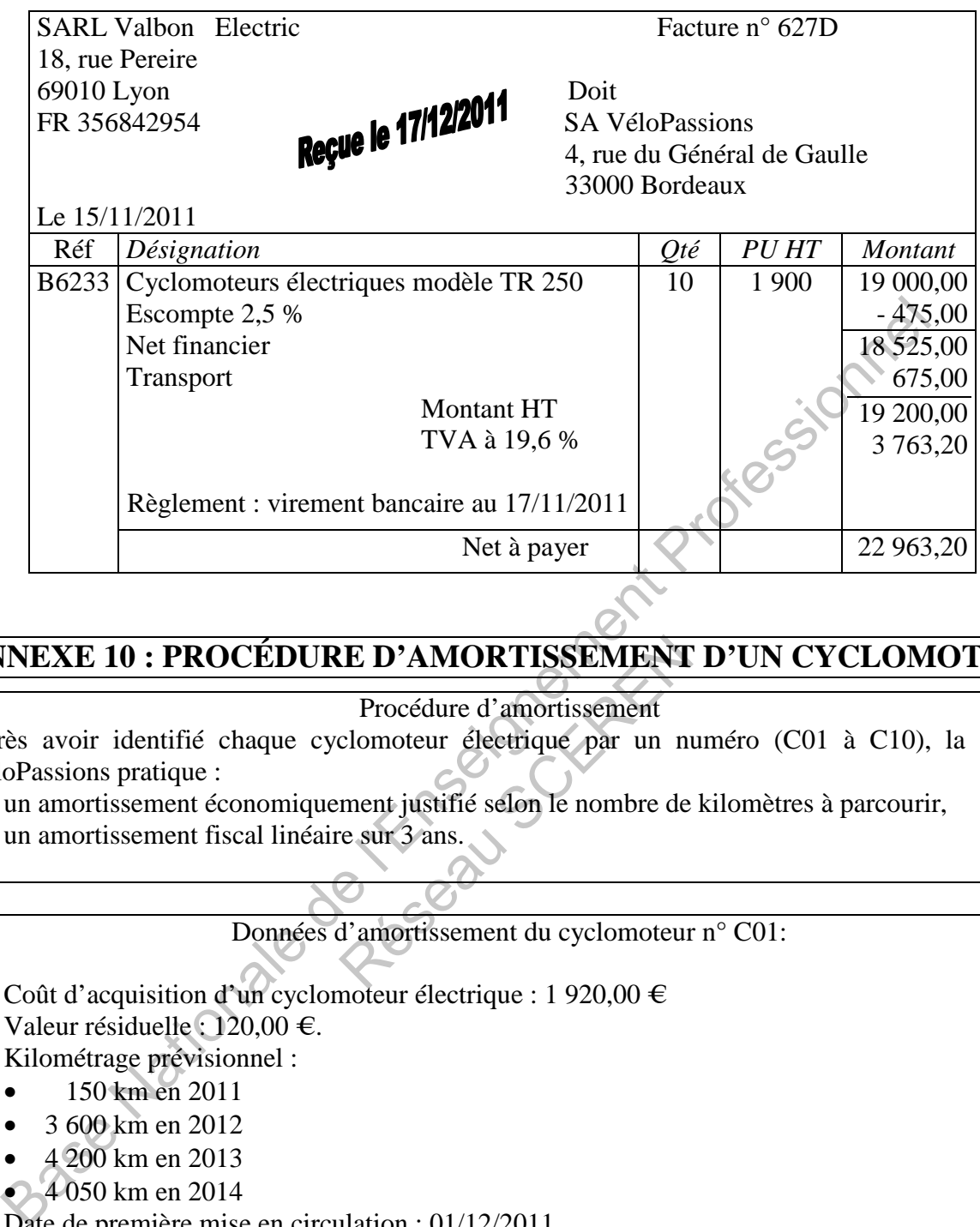

Procédure d'amortissement

**ANNEXE 10 : PROCÉDURE D'AMORTISSEMENT D'UN CYCLOMOTEUR**<br>
Procédure d'amortissement<br>
Après avoir identifié chaque cyclomoteur électrique par un numéro (C01 à C10), la société<br>
VéloPassions pratique :<br>
un amortissement écon Après avoir identifié chaque cyclomoteur électrique par un numéro (C01 à C10), la société VéloPassions pratique :

- un amortissement économiquement justifié selon le nombre de kilomètres à parcourir,
- un amortissement fiscal linéaire sur 3 ans.

Données d'amortissement du cyclomoteur n° C01:

- Coût d'acquisition d'un cyclomoteur électrique : 1 920,00  $\in$
- Valeur résiduelle : 120,00 €.
	- Kilométrage prévisionnel :
		- 150 km en 2011
		- 3 600 km en 2012
		- 4 200 km en 2013
		- 4 050 km en 2014
	- Date de première mise en circulation : 01/12/2011

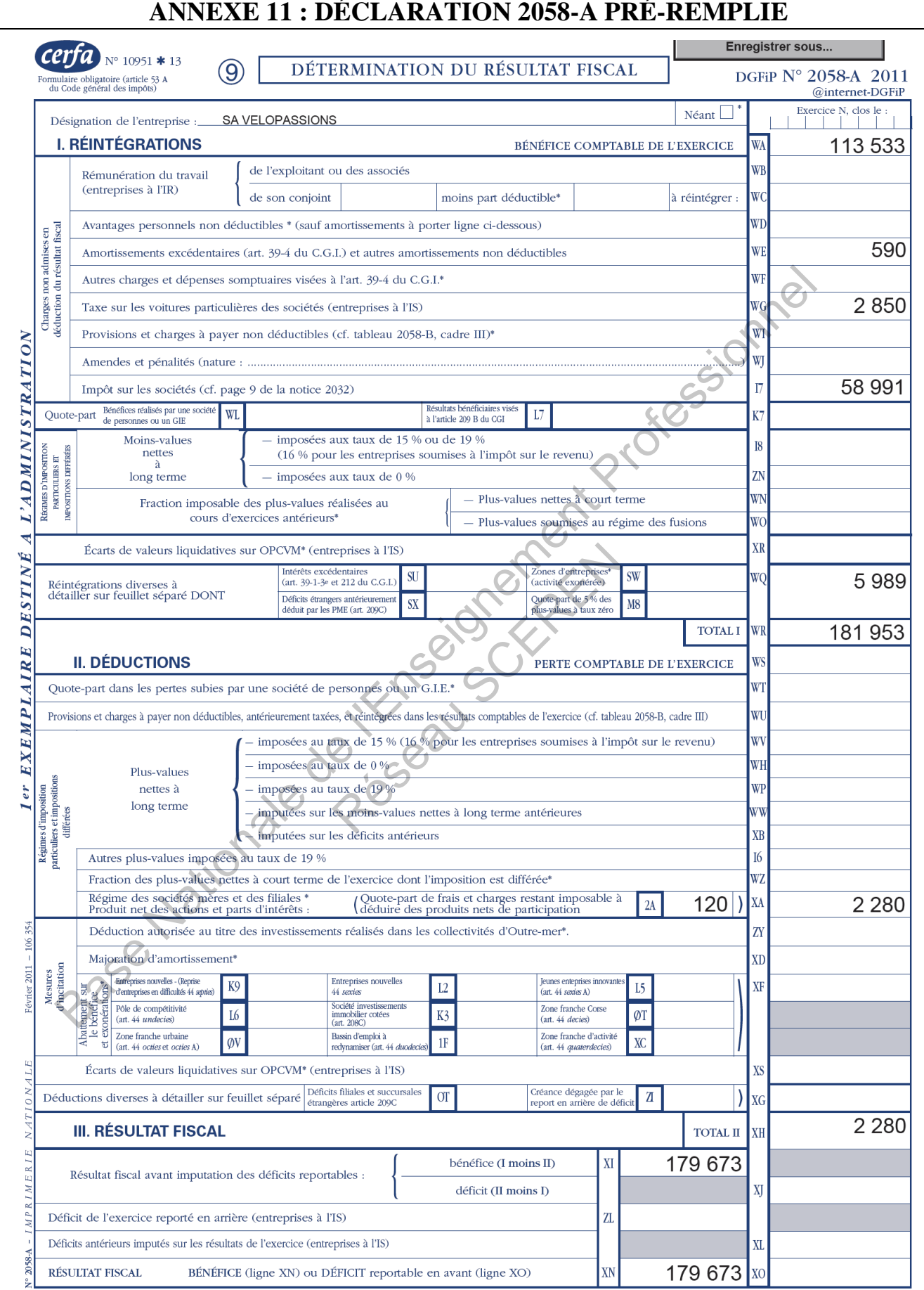

\* Des explications concernant cette rubrique sont données dans la notice n° 2032.

# **ANNEXE 12 : INFORMATIONS COMPTABLES ET FISCALES CONCERNANT L'EXERCICE 2011**

#### **Informations comptables :**

#### • **Extrait Fiche d'immobilisation**

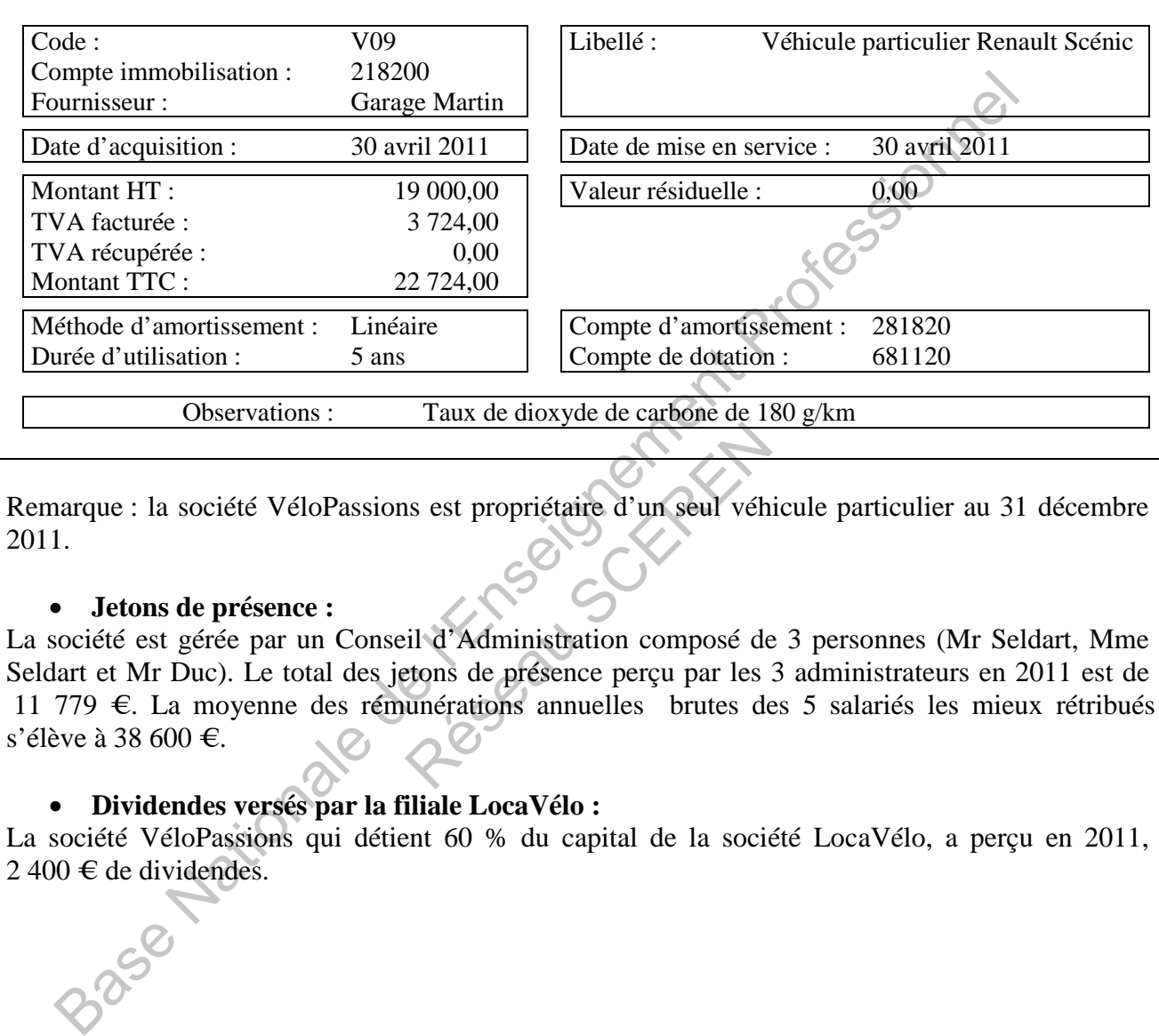

Remarque : la société VéloPassions est propriétaire d'un seul véhicule particulier au 31 décembre 2011.

#### • **Jetons de présence :**

La société est gérée par un Conseil d'Administration composé de 3 personnes (Mr Seldart, Mme Seldart et Mr Duc). Le total des jetons de présence perçu par les 3 administrateurs en 2011 est de 11 779 €. La moyenne des rémunérations annuelles brutes des 5 salariés les mieux rétribués s'élève à 38 600 €. Sus est propriétaire d'un seul véh<br>Et d'Administration composé de<br>Etons de présence perçu par les<br>unérations annuelles brutes de

#### • **Dividendes versés par la filiale LocaVélo :**

La société VéloPassions qui détient 60 % du capital de la société LocaVélo, a perçu en 2011,  $2\,400 \in$  de dividendes.

#### **Informations fiscales :**

La SA VéloPassions relève de l'IS au taux normal de 33,1/3 %. Elle n'est pas soumise à la contribution sociale additionnelle à l'impôt sur les sociétés.

Concernant sa filiale LocaVélo , la société VéloPassions a opté pour le régime des sociétés mères.

Le résultat fiscal de l'exercice 2010 s'est établi à 164 769 €.

Elle bénéficie d'un crédit d'impôt formation de 900,00 € au titre de l'exercice 2011.

#### **EXTRAITS DU MÉMENTO PRATIQUE FISCAL FRANÇIS LEFEBVRE 2011**

#### **§ 9020 : Amortissement des voitures particulières.**

[...] l'article 39.4 du CGI interdit la déduction de l'amortissement des véhicules de tourisme, pour la fraction de leur prix d'acquisition, taxes comprises, supérieure à 9 900 € pour les véhicules les plus polluants (taux d'émission de dioxyde de carbone supérieur à 200g/km) acquis depuis le 01/01/2006 et mis en circulation après le 01/06/2004. Pour les autres véhicules, le plafond est fixé à 18 300 €. […]

#### **§ 23575**

La **déduction fiscale des jetons de présence,** ordinaires ou spéciaux, alloués au titre d'un exercice est limitée à 5 % de la somme obtenue en multipliant par le nombre d'administrateurs (ou de membres du conseil de surveillance) la rémunération moyenne déductible attribuée au cours de l'exercice aux dix ou cinq salariés les mieux rétribués, selon que l'effectif de l'entreprise excède ou non deux cents salariés. […] tion fiscale des jetons de présence, ordinaires ou spéciaux, alloués au tire d'un exercice es<br>
somme obtenue en multipliant par le nombre d'administrateurs (ou de membres du<br>
sibués, selon que l'effectif de l'entreprise e

#### **§ 36535 Calcul des acomptes Base de calcul**

La base de calcul des acomptes est déterminée d'après les résultats du dernier exercice clos à la date de leur échéance et dont le délai de déclaration est expiré (exercice de référence).[…]

**Montant des acomptes** Le montant total de ces acomptes est égal à un montant d'impôt sur les sociétés calculé sur le résultat taxé à 33,1/3%.[…]

**Chacun des acomptes** est égal au quart de l'impôt ainsi liquidé. En pratique, chaque acompte est égal à 8,1/3% du bénéfice taxé à 33,1/3%.

#### **§ 41065** : **Exonération des produits de filiales**

Les produits nets des actions ou parts d'intérêts de la filiale perçus au cours de l'exercice par la société mère sont, pour l'établissement de l'impôt sur les sociétés dû par cette dernière, retranchés du bénéfice net total de la société mère, défalcation faite d'une quote-part de frais et charges. iales<br>
sérêts de la filiale perçus au cours de<br>
étés dû par cette dernière, retranché<br>
rrais et charges,<br>
fixée forfaitairement et uniformé

Cette quote-part de frais et charges est fixée forfaitairement et uniformément à 5 % du produit total des participations […]

# **ANNEXE 14 : DONNÉES DU BILAN PASSIF 2011 AVANT AFFECTATION DU RÉSULTAT**

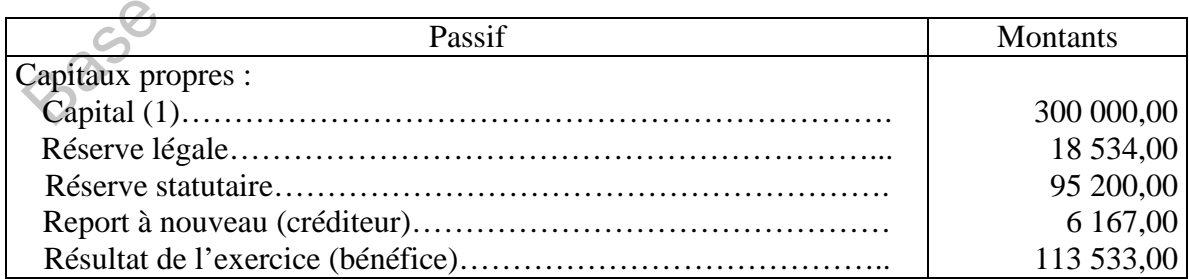

(1) le capital est composé de 6 000 actions intégralement libérées au nominal de 50 €. Il a été intégralement souscrit et libéré à la constitution de la société.

# **ANNEXE 15 : EXTRAIT DES STATUTS ET PROPOSITIONS DU CONSEIL D'ADMINISTRATION**

#### **Extrait des statuts de la SA VéloPassions**

Article 27 : Affectation des résultats

 $[...]$ 

Sur le bénéfice de l'exercice diminué, le cas échéant, des pertes antérieures, il est prélevé 5 % au moins pour constituer le fonds de réserve légale. Ce prélèvement cesse d'être obligatoire lorsque le fonds de réserve atteint le dixième du capital social. Il reprend son cours lorsque, pour une raison quelconque, la réserve légale est descendue au-dessous de ce dixième.

Le bénéfice distribuable est constitué par le bénéfice de l'exercice diminué de pertes antérieures et des sommes portées en réserve, en application de la loi et des statuts et augmenté du report bénéficiaire. bon queconque, rarissare est usademinative de l'exercice diminué de pertessante<br>
benéfice distribuable est constitué par le bénéfice de l'exercice diminué de pertesyante<br>
sommes portées en réserve, en application de la l

Sur ce bénéfice, il est prélevé la somme nécessaire pour distribuer aux actionnaires un intérêt statutaire égal à 6 % du montant libéré du capital.

[…]

#### **Propositions du Conseil d'administration**

Après délibération, le conseil propose :

- Une dotation à la réserve statutaire de 30 000 € ;
- Le versement d'un superdividende arrondi pour chaque action à l'euro inférieur.

# **ANNEXE 16 : DONNÉES RELATIVES AU CALCUL DE L'INTÉRESSEMENT**

Servir

Extraits du tableau des soldes intermédiaires de gestion au 31 décembre 2011 avant calcul de l'intéressement

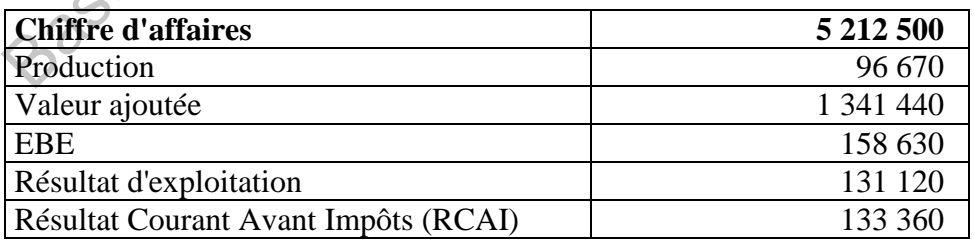

# **ANNEXE 17 : EXTRAIT DE L'ACCORD D'INTÉRESSEMENT**

[…]

Article 4 - Modalités et calcul de l'intéressement

Le système d'intéressement, dans sa forme collective, dépend des résultats de la société. Il est calculé selon les modalités suivantes :

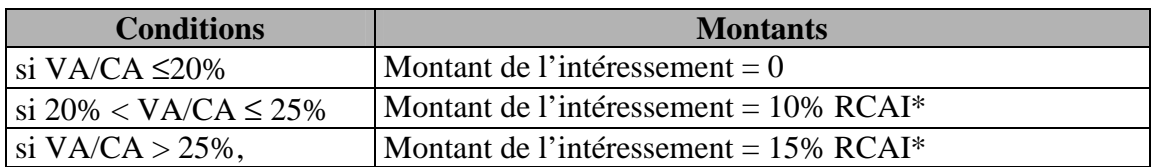

Avec : *RCAI\* : Résultat Courant Avant Impôts et avant calcul de l'intéressement VA : Valeur ajoutée CA : Chiffre d'affaires* 

L'intéressement brut est soumis à la contribution sociale généralisée (CSG) au taux de 7,5 % et à la contribution au remboursement de la dette sociale (CRDS) au taux de 0,5 %, calculées sur 97 % du montant de l'intéressement.

#### Article 5 - Répartition de l'intéressement :

La répartition du montant global de la prime d'intéressement nette sera effectuée de la manière suivante :

- 60 % de la prime d'intéressement proportionnellement aux salaires bruts perçus au cours de l'exercice considéré sachant que pour les périodes d'absences pour congé maternité, adoption, accident du travail ou maladie professionnelle, les salaires pris en compte sont ceux qu'auraient perçus les salariés concernés pendant les mêmes périodes s'ils avaient travaillé. c :  $RCAI*$ :  $R\acute{e}sultat Courant Avant Impôts et avant calcul de l'intéressement  
\nVA : Valeur ajouté  
\nCéssement but algeles  
\neféressement  
\ntféressement  
\niftriosement but est soumis à la contribution sociale généralisée (CRO) at laux de 7,5  
\nfribution au remboursement de la dete sociale (CRDS) au taux de 0,5%, calculées sur  
\nstant de l'intéressement.  
\nele 5 - Répartition de l'intéressement  
\népartition du montant global de la prime d'intéressement netes era effectuée de la  
\nrate :  
\n60 % de la prime d'intéressement proportionnelèment at a laixialire bruts o$ ment proportionnellement aux s<br>
ue pour les périodes d'absences<br>
professionnelle, les salaires pris<br>
endant les mêmes périodes s'ils<br>
ent réparti à parts égales entre ch<br>
ement :<br>
le souhaiteront pourront verse<br>
argne inte
- 40 % de la prime d'intéressement réparti à parts égales entre chaque salarié.

#### Article 6 – Versement de l'intéressement

[…]

Les membres du personnel qui le souhaiteront pourront verser tout ou partie de leur prime d'intéressement dans le plan d'épargne interentreprise InterPlan dans les conditions et selon les modalités définis par le règlement de ce plan<sup>(1)</sup>.

(1) les primes d'intéressement versées sur le PEI InterPlan au plus tard dans les 15 jours après leur perception, sont exonérées de l'impôt sur le revenu sous réserve d'un blocage de ces fonds pendant cinq ans.

# **ANNEXE 18 : EXTRAIT DU FICHIER SALARIÉS**

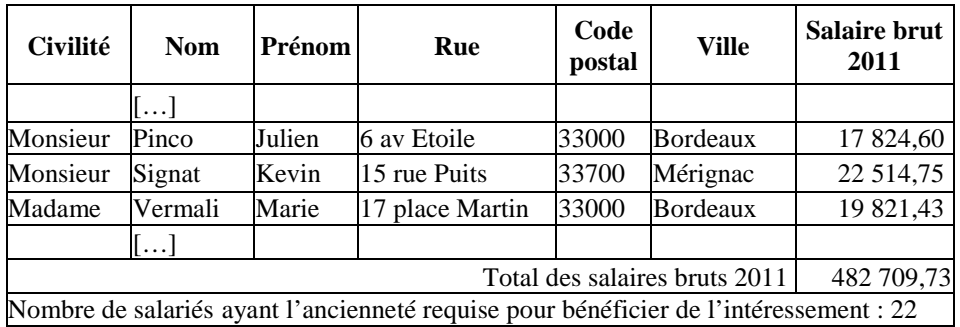

# **ANNEXE 19 : NOTE INTERNE DE M. SELDART**

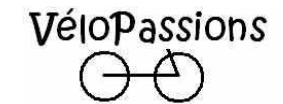

#### 4, rue du Général de Gaulle 33000 Bordeaux

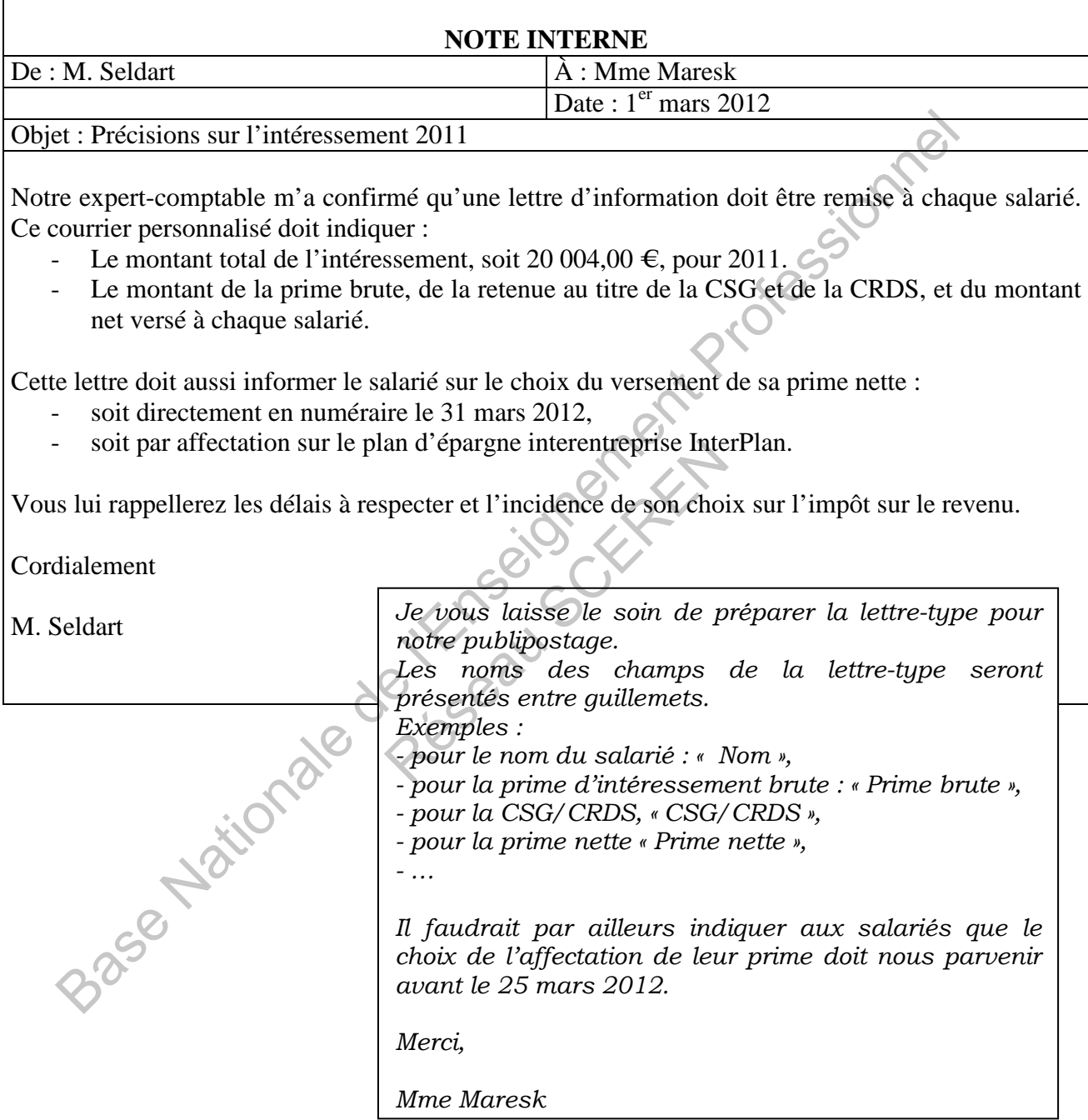

# **ANNEXE A (à rendre avec la copie) : BORDEREAU D'ENREGISTREMENT COMPTABLE - Dossier 1**

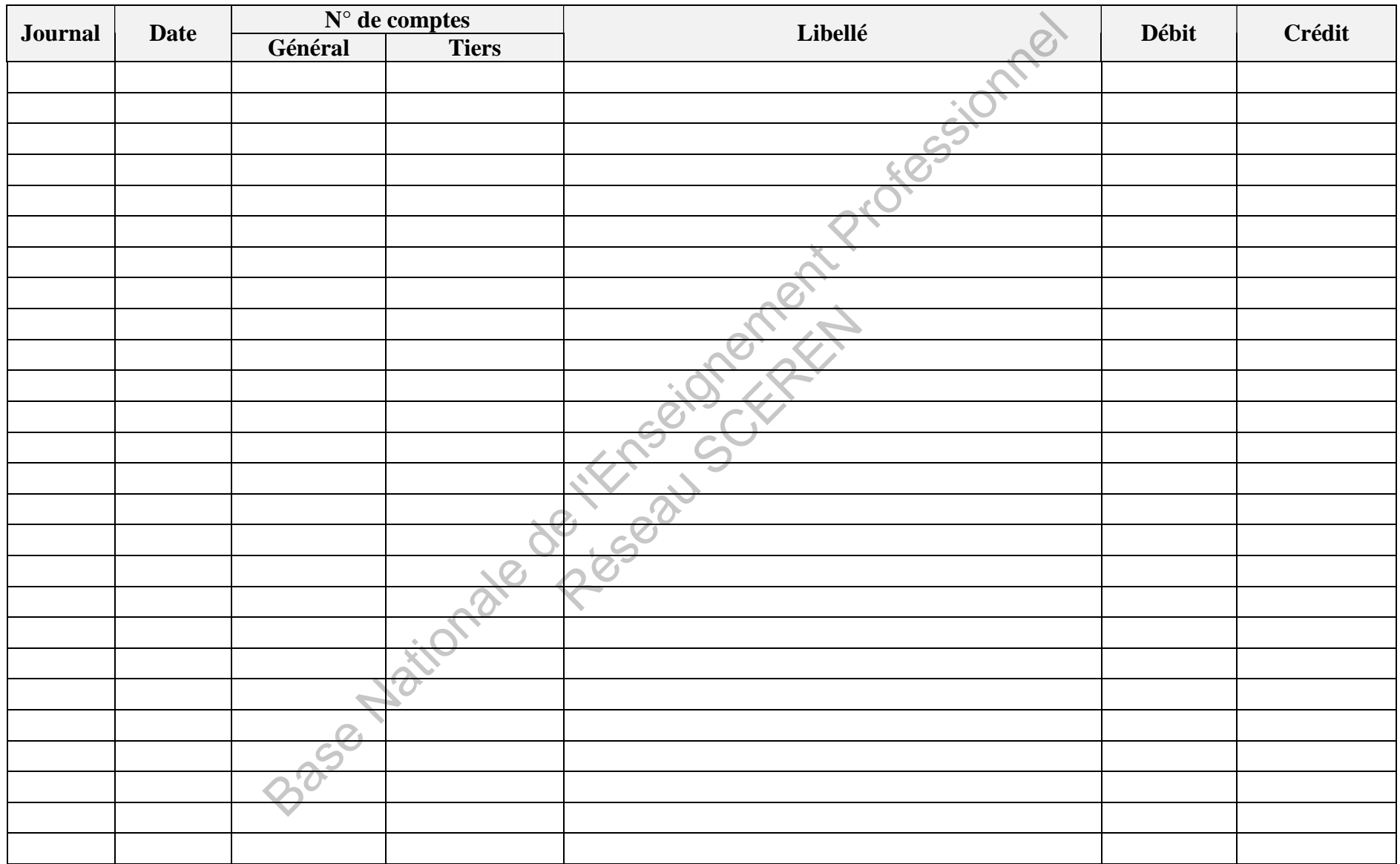

# **ANNEXE B (à rendre avec la copie) : BORDEREAU D'ENREGISTREMENT COMPTABLE – Dossiers 2 et 3**

![](_page_23_Picture_18.jpeg)

# **ANNEXE C (à rendre avec la copie) : TABLEAU D'AMORTISSEMENT DU CYCLOMOTEUR ÉLECTRIQUE N° C01**

![](_page_24_Picture_21.jpeg)

![](_page_25_Picture_75.jpeg)

┑

 $\Gamma$ 

# **ANNEXE E (à rendre avec la copie) : PRÉVISIONS DE TRÉSORERIE DU 1ER SEMESTRE 2012**

![](_page_26_Picture_113.jpeg)

# **ANNEXE F (à rendre avec la copie) : TABLEAU D'AFFECTATION DU RÉSULTAT**

![](_page_26_Picture_114.jpeg)